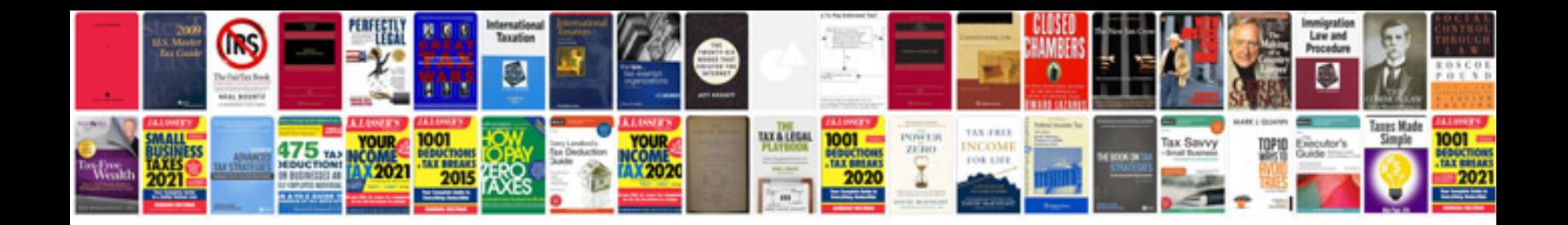

**Motif 6 manual**

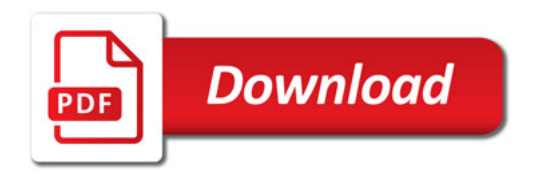

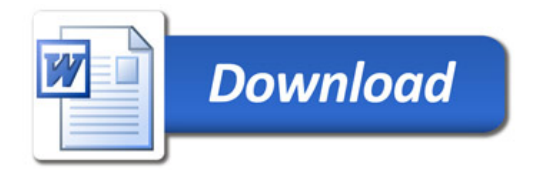